# Guidelines for Making *Accurate* Accommodations Recommendations

(adapted from DeCoste Writing Protocol)

### • **Establish a Baseline**

Measure quantitative student performance on a task without the accommodations.

#### • **Introduce one variable**

Let the student try a very similar task with the primary accommodation in question.

#### • **Introduce other variables**

Let the student try the task with as many different accommodations as you wish to evaluate, changing only one thing at a time.

#### • **Collect student feedback**

Use an appropriate student feedback tool to gather information on student preference.

#### • **Present at ARD**

Bring your data to the ARD committee for review.

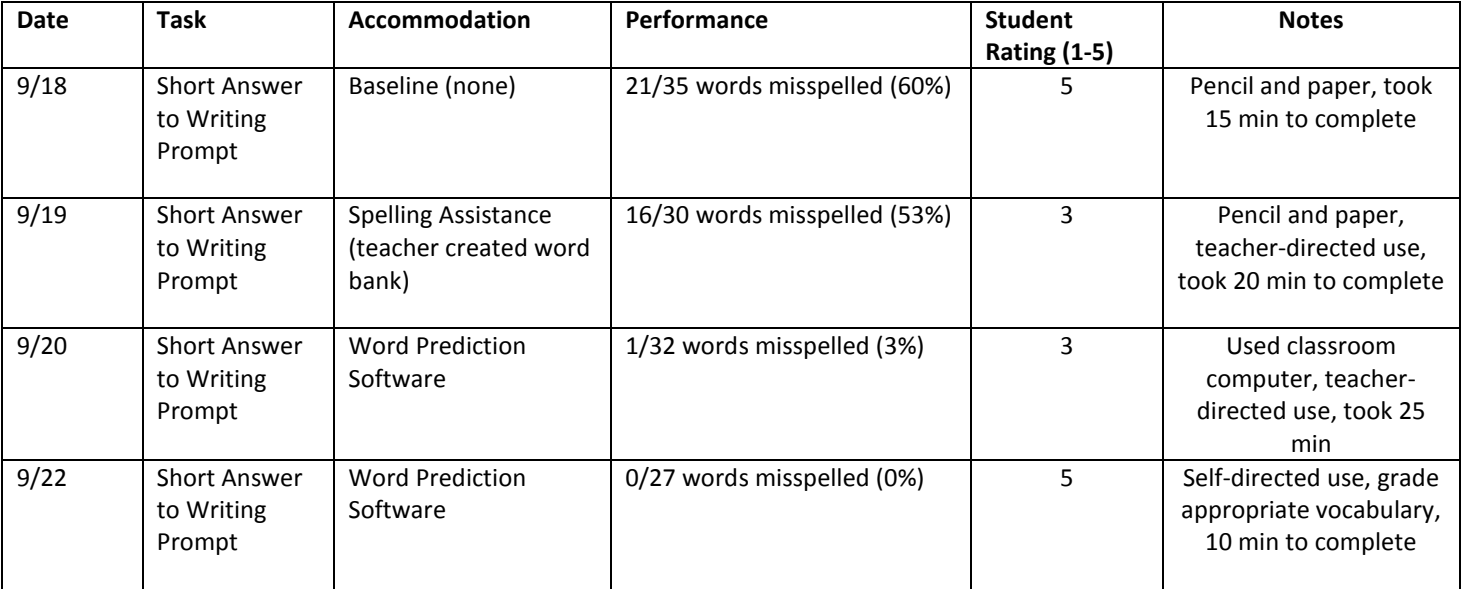

Example:

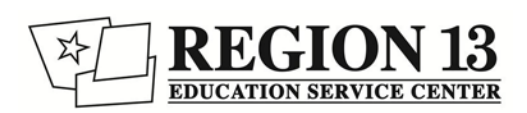

## **Accommodation Effectiveness Evaluation Screener**

**Instructions:** Choose an appropriate academic task and measure student performance on that task with no accommodations (this allows you to establish a baseline). Let the student try the same task (different content) using the first accommodation in question. Determine the student's preference using a 1-5 rating. Let the student try the same task with as many different accommodations as you wish to evaluate, changing only one thing at a time.

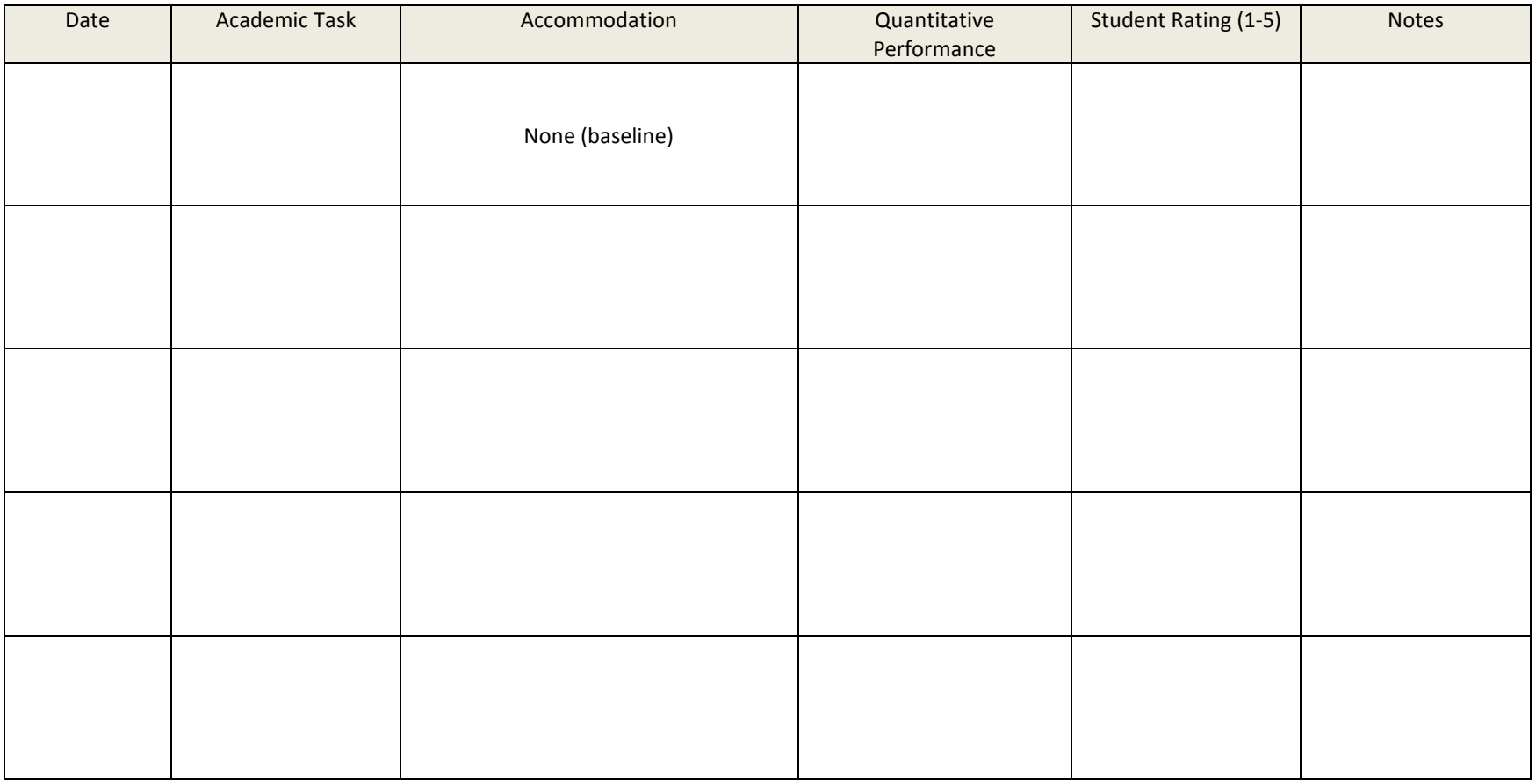

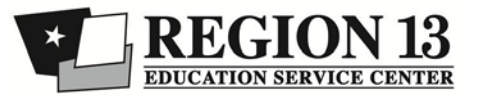